**Department of Personnel & Administrative Reforms**  ಸಿಬ್ಬಂದಿ ಮತ್ತು ಆಡಳಿತ ಸುಧಾರಣಾ ಇಲಾಖೆ **Appointment On Compassionate Grounds to Group C Posts** ಗ್ರೂಪ್ ಸಿ ಹತದ್ದೆಗ್ಳಿಗೆಅನತಕಂಪದ ಆಧಾರದ ಮೇಲೆ ನೇಮಕಾತಿ

Step 1: Enter the login details

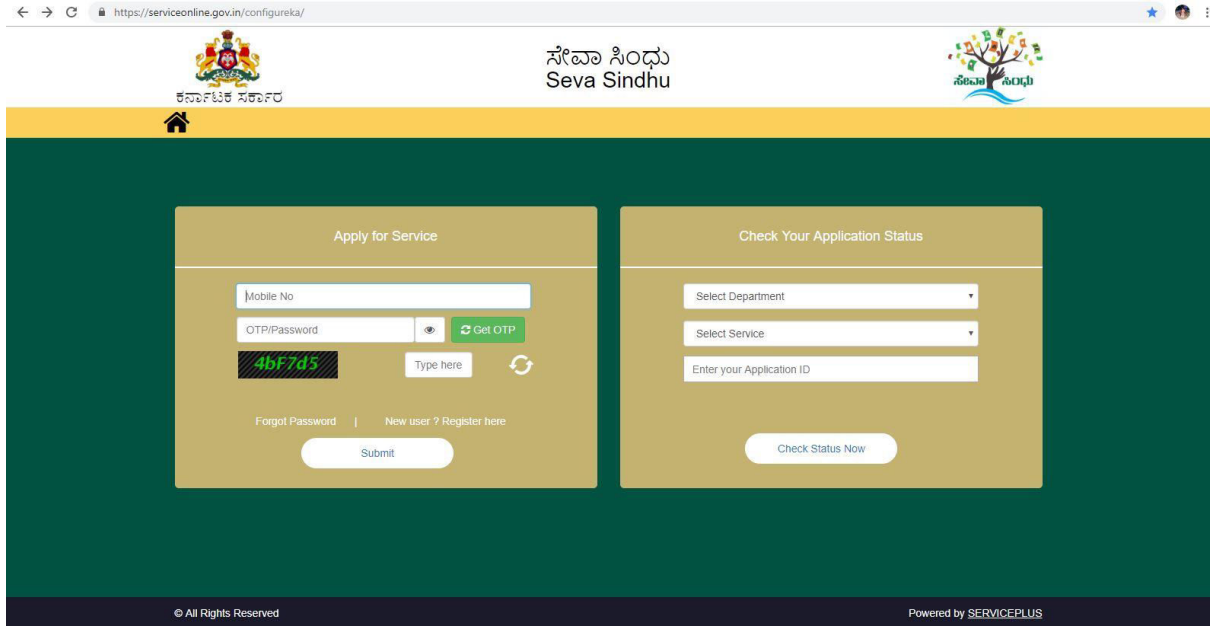

## Step 2 : Citizen Login will be displayed

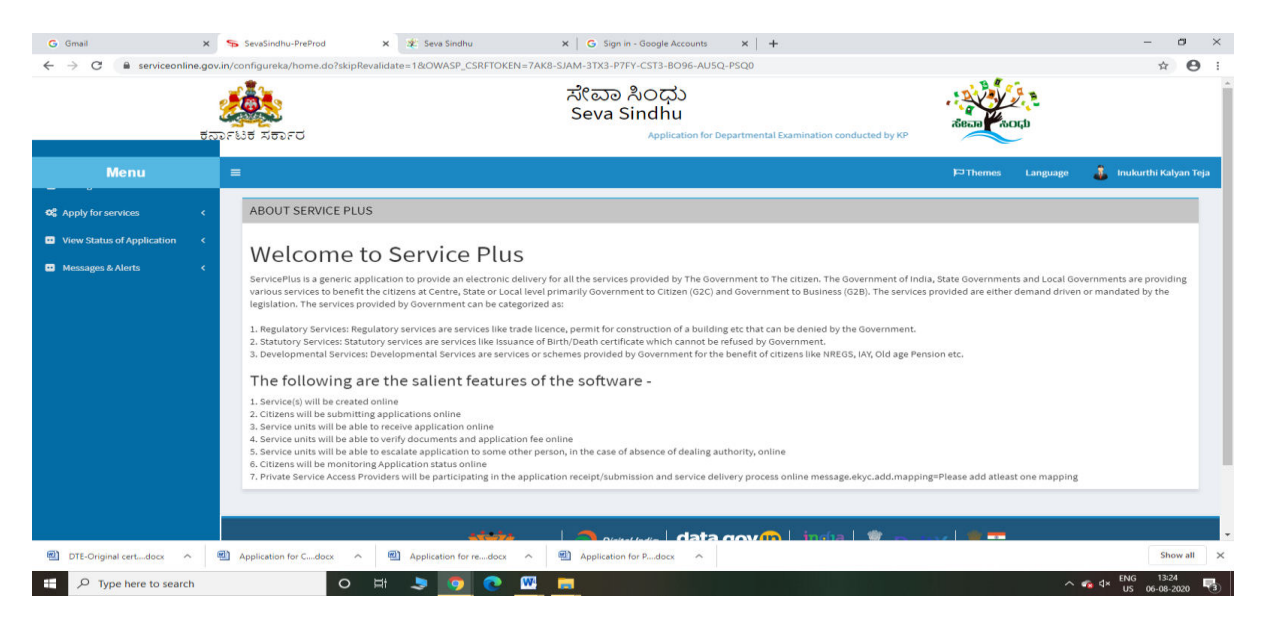

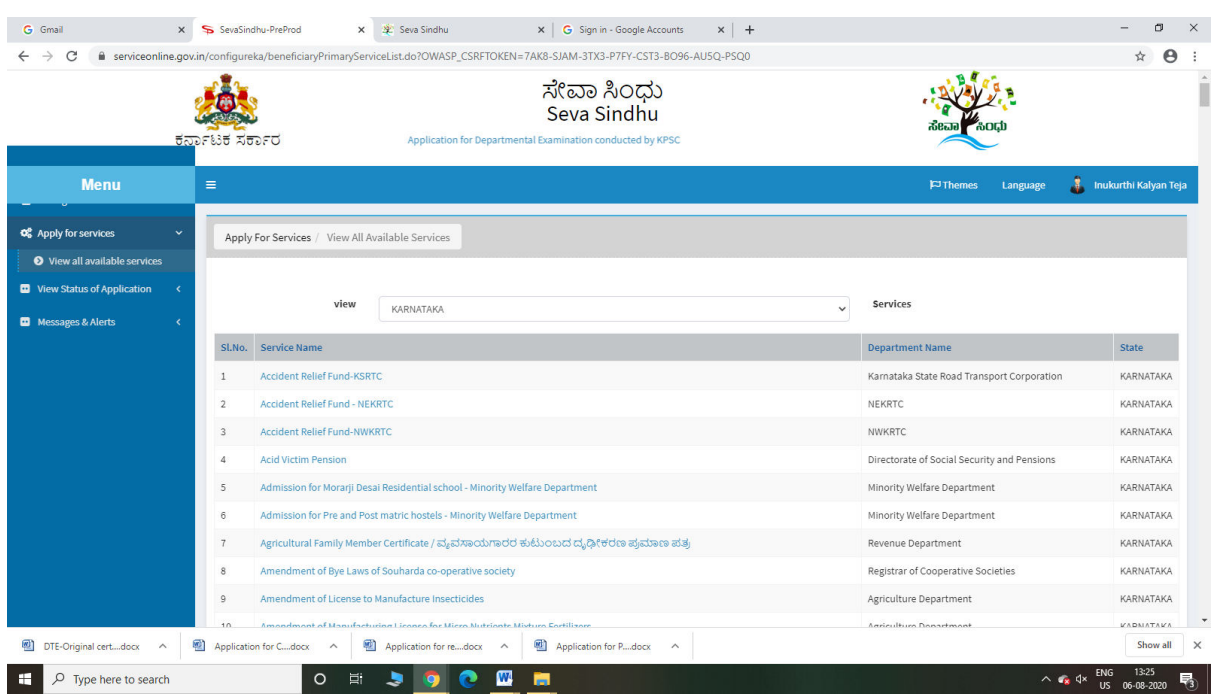

## Step 3 : Search the required service and click to open

## Step 4 : Fill the Applicant Details

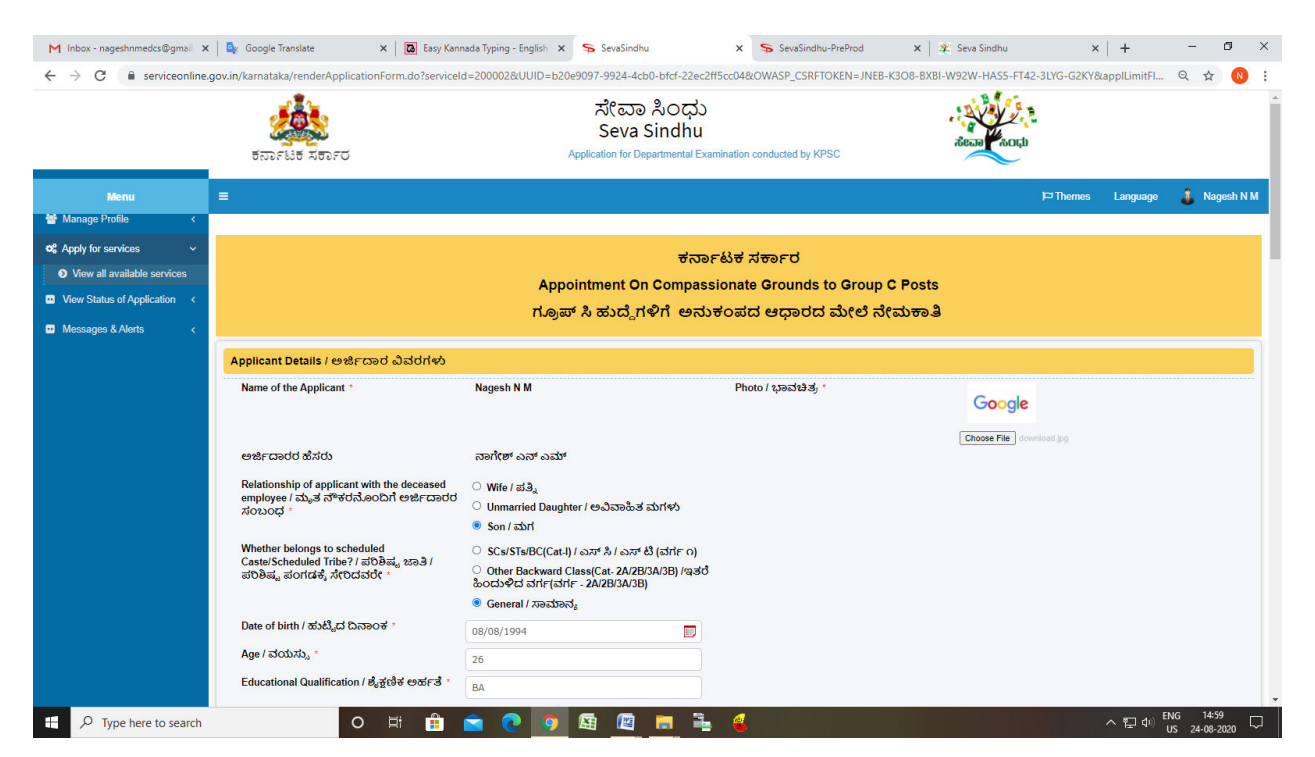

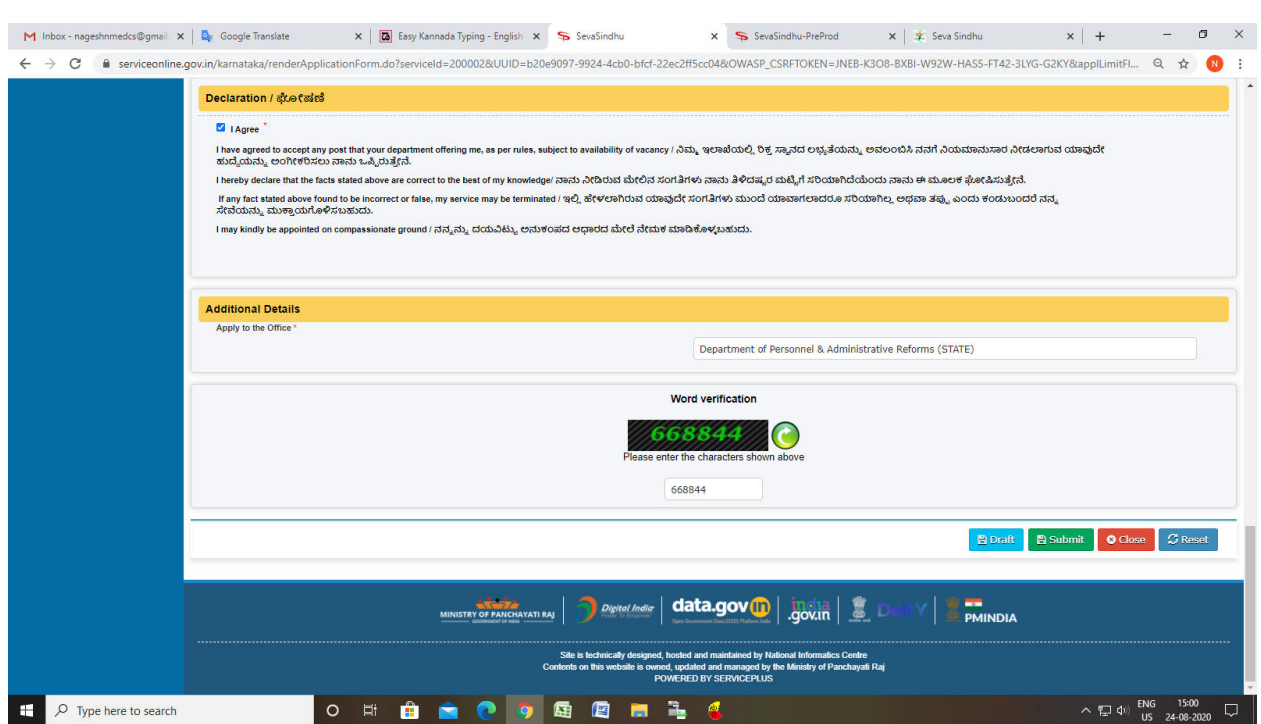

# Step 6: A fully filled form will be generated for user verification

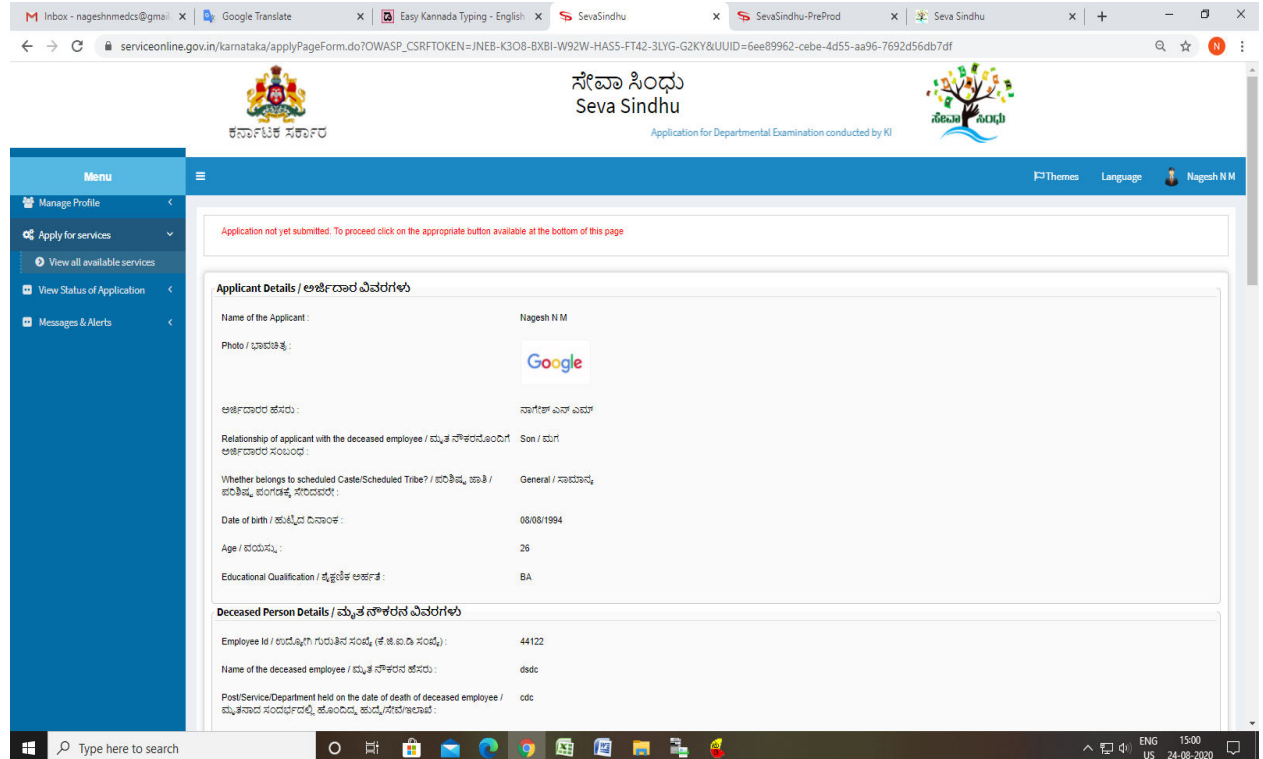

Step 5 : Click on I agree checkbox and fill the Captcha Code as given & Submit

![](_page_3_Picture_11.jpeg)

# Step 7 : Tick on I agree and click on Attach annexure

# Step 8: Attach the annexures and save them

![](_page_3_Picture_12.jpeg)

#### M Inbox - nageshnmedcs@gmail x | Qx Google Translate X | Q Easy Kannada Typing - English X S SevaSindhu  $x \rightarrow$  SevaSindhu-PreProd  $x \mid \mathcal{X}$  Seva Sindhu  $x \mid +$  $\qquad \qquad \blacksquare \qquad \blacksquare \qquad \blacksquare \qquad \times \qquad$ ← → C = serviceonline.gov.in/kamataka/editSaveAnnexure.do?OWASP\_CSRFTOKEN=JNEB-K3O8-BXBI-W92W-HAS5-FT42-3LYG-G2KY&applId=10996283&ctizenId=14476506&directSubmitCheck=N Q ☆ Q : **Annexure List** 1) Original Death Certificate of deceased employee Death Certificate of deceased employee<br>2) Departmental Identity Card of the deceased employee Departmental Identity Card of the deceased employee 2) Departmental toeminy Carol of the deceased employee<br>3) Original Survival Certificate of family members of deceased employee issued Original Survival Certificate of family members of deceased employee issued by Revenue A Certified copy of PAN card of the applicant 4) Certified copy of PAN card of the applicant Contract Contract Contract Contract Contract Contract Contract Contract Contract Contract Contract Contract Contract Contract Contract Contract Contract Contract Contract Contract Contract Contract Contract Contract Contra 9) Notarised AffidavitNo Objection Certificate stating other members in the family Notarised AffidavitNo Objection Certificate stating other members in the family of decessed employee agreed to give<br>of decessed employee ag 10) Notatised/Midavit swearing that none of the members in the decessed's family Notatised/Midavit swearing that none of the members in the decesseds family has got appointment on compass<br>has got appointment on compassiona 11) Original Annual Income Certificate of the family in the prescribed format as per Original Annual Income Certificate of the family in the prescri<br>Govt Notification No DPAR 10 SCA 95 of 12:09-1996 Only for appointment on nat (as per Govt. Notification No.DPAR 10 SCA 95, 12) Ration Card of the family of the deceased employee Ration Card of the family of the deceased employee 13) Original Transfer Certificate of the applicant issued by the School/Educational Original Transfer Certificate of the applicant issued by the School/Educational Institution last studied<br>Institution last studied **Additional Details** Department of Personnel & Administrative Reforms (STATE) Apply to the Office Draft Reference No: DP212S200000009 nit  $\vert$  0 ( O H **d d O O G G H 1 C**  $\sim$  (2) d<sub>1</sub>) ENG 15:0  $\Box$   $\Box$  Type here to search

### Step 10 : Click on e-Sign and proceed

![](_page_4_Picture_2.jpeg)

### Step 9: Saved annexures will be displayed

Step 11: eSign page will be displayed. Fill Aadhar number to get OTP and proceed to payment

![](_page_5_Picture_12.jpeg)

Step 12: Click on Make Payment and proceed

![](_page_5_Picture_13.jpeg)

![](_page_6_Picture_4.jpeg)

Step 13: After Payment is Successful, Sakala acknowledgement will be generated